# **Associazione Valle Umbra e Sibillini - G.A.L.**

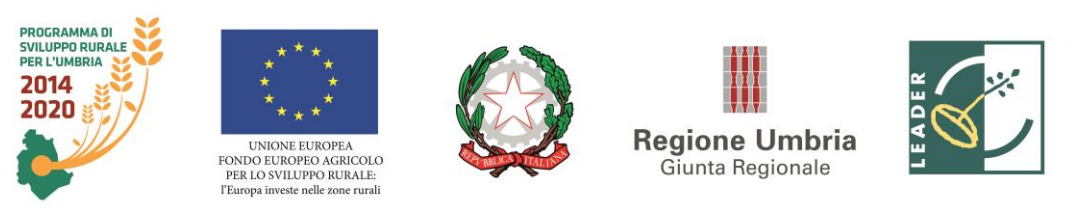

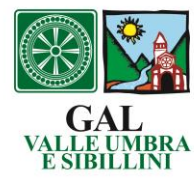

# **Programma di Sviluppo Rurale dell'Umbria 2014-2020 Piano di Azione Locale 2014-2020 "Due Valli: un territorio" Misura 19 "Sostegno allo sviluppo locale Leader – (SLTP – sviluppo locale di tipo partecipativo) art. 35 del Regolamento (UE) n. 1305/2013 Sottomisura 19.2 Azione 19.2.1.04**

**"Il Paesaggio rurale: la fascia olivata Assisi-Spoleto"**

**Avviso pubblico concernente modalità e criteri di presentazione delle domande di sostegno in esecuzione della delibera del Consiglio Direttivo del G.A.L. Valle Umbra e Sibillini del 07 agosto 2017.**

#### **Articolo 1 Descrizione e finalità**

Il presente avviso pubblico stabilisce i termini e le modalità per l'accesso al sostegno previsto dall'azione 19.2.1.04 del Piano di Azione Locale del G.A.L. Valle Umbra e Sibillini.

"La fascia pedemontana orientale della Valle Umbra è attraversata dall'inconfondibile colore verdeargento dei terreni olivati: un paesaggio unico, che porta impresse le tracce della nostra storia. La coltivazione dell'olivo da sempre caratterizza la morfologia della fascia che si estende da Assisi a Spoleto, occupando un'area consistente del territorio regionale; per molto tempo, l'olivicoltura è stata il fattore trainante per lo sviluppo di questa zona. Tuttavia, questo paesaggio sta lentamente cambiando, condizionato da mutamenti climatici e dinamiche economiche. La coltivazione dell'olivo si è fortemente ridotta, quasi scomparendo nella valle: la bassa redditività degli oliveti ha causato un graduale abbandono della coltivazione, a vantaggio dell'insediamento di impianti nella zona pianeggiante che modificano sostanzialmente il paesaggio, e la conduzione a livello familiare degli oliveti non garantisce la continuità generazionale. Gli oliveti subiscono l'attacco di piante infestanti, mentre la fascia boschiva si sta progressivamente espandendo. I ciglioni, le lunette e i terrazzamenti oggi sono in gran parte abbandonati e privi di manutenzione; nelle zone abbandonate cresce il rischio di incendi e di attacchi di parassiti: gli ingenti danni economici prodotti dall'infestazione della mosca sono sotto gli occhi di tutti".

Per questo motivo si intendono realizzare interventi dimostrativi per il mantenimento e la valorizzazione della fascia collinare olivata compresa nella dorsale Assisi-Spoleto come risorsa paesaggistica, turistica e culturale. L'intervento sarà attuato con la messa a punto di un piano di comunicazione volto alla promozione del progetto con azioni di marketing territoriale e con azioni di pubblicità e promozione su media e social network.

L'intervento contribuisce agli obiettivi della politica di sviluppo rurale rispondendo alla focus area 4 a) "Salvaguardia, ripristino e miglioramento della biodiversità, tra l'altro nelle zone Natura 2000, nelle zone soggette a vincoli naturali o ad altri vincoli specifici e nell'agricoltura ad alto valore naturalistico, nonché all'assetto paesaggistico dell'Europa".

Il criterio di demarcazione con la misura 4.4.1 del PSR per l'Umbria 2014-2020, denominata "Sostegno a investimenti non produttivi connessi all'adempimento degli obiettivi agro-climaticiambientali", riguarda l'ambito di intervento e la dimensione locale del progetto.

## **Art. 2**

## **Obiettivi**

L'intervento intende promuovere il territorio olivato e favorire il recupero ambientale paesaggistico, ripristinare i valori della fascia olivata Assisi-Spoleto, creare le condizioni per realizzare azioni dimostrative, garantire standard di qualità, gestione e sviluppo sostenibile del turismo con la diversificazione produttiva e la multifunzionalità anche a contenuto sociale delle imprese agricole. Inoltre vuole creare occasioni di lavoro nel territorio rurale e sviluppare:

- la competitività del settore agricolo;

- la gestione sostenibile delle risorse naturali;

- la qualità della vita della popolazione locale.

# **Art. 3**

#### **Definizioni e riferimenti normativi**

Ai fini del presente avviso, oltre alle definizioni e disposizioni previste dalla vigente normativa comunitaria in materia di Sviluppo Rurale e delle disposizioni comuni per i fondi Strutturali e di Investimento Europei (SIE), valgono le definizioni e le disposizioni puntuali di seguito riportate: **APPROCCIO LEADER - CLLD - SLTP**

L'Approccio LEADER, sostenuto dal FEASR, ai sensi dell'art.32 del Reg. (UE) 1303/2013,

contribuisce direttamente allo sviluppo territoriale equilibrato delle zone rurali, uno degli obiettivi generali della politica di sviluppo rurale. Esso viene attuato attraverso lo sviluppo locale di tipo partecipativo (SLTP, il cui acronimo inglese è CLLD, community led local development), metodo per elaborare ed implementare strategie di sviluppo locale (SSL), basato sull'approccio bottom-up. **STRATEGIA DI SVILUPPO LOCALE (SSL)**

Insieme coerente di operazioni rispondenti a obiettivi e bisogni locali, che si attua tramite la realizzazione di azioni relative agli ambiti tematici individuati, fra quelli indicati nella scheda di Misura 19 del PSR per l'Umbria 2014-2020, e che contribuisce alla realizzazione della strategia dell'Unione per una crescita intelligente, sostenibile e inclusiva. La strategia di sviluppo locale è concepita ed eseguita da un gruppo di azione locale e deve essere innovativa, integrata e multisettoriale.

## **GRUPPI DI AZIONE LOCALE**

I Gruppi di Azione Locale (GAL) sono raggruppamenti di soggetti pubblici e privati, rappresentativi dei diversi contesti socio-economici, operanti su specifiche aree omogenee come definite dalla scheda di Misura 19 del PSR per l'Umbria 2014-2020.

#### **PIANI DI AZIONE LOCALE**

Il Piano di Azione Locale (PAL) è il documento attraverso il quale i GAL descrivono la Strategia di Sviluppo Locale, declinando gli obiettivi della stessa in azioni concrete.

#### **AMBITI TEMATICI**

Ambiti di intervento, non superiori a tre, così come declinati nella Scheda di Misura 19 del PSR per L'Umbria 2014-2020, su cui impostare la SSL, coerentemente con i fabbisogni emergenti e le opportunità individuate in uno specifico territorio, nonché con le competenze e le esperienze maturate dai soggetti facenti parte del GAL, per rafforzare la qualità della progettazione e dell'attuazione degli interventi.

#### **AZIONE**

La Misura 19 si articola in Sottomisure ciascuna delle quali prevede un solo intervento. Ogni intervento, in particolare per la Sottomisura 19.2, può essere attuato attraverso una o più azioni corrispondenti agli interventi previsti per le Misure/Sottomisure standard del PSR per l'Umbria 2014-2020. Tali azioni devono essere individuate nel PAL in coerenza con la SSL e con gli ambiti tematici prescelti. Le azioni devono evidenziare il valore aggiunto rispetto agli interventi standard delle misure del PSR in modo che ci sia una chiara demarcazione tra ciò che è finanziabile con i bandi dei GAL e ciò che è finanziabile con gli interventi standard del PSR.

#### **COMUNICAZIONI INERENTI LE DOMANDE PRESENTATE**

Con la conversione del Decreto Legge 179/2012 nella Legge 221/2012 che si affianca alle indicazioni contenute nella Legge 2/2009 la tenuta di una casella di PEC (Posta Elettronica Certificata) è diventata un obbligo di legge per tutte le imprese, i professionisti e le Pubbliche Amministrazioni. Pertanto, lo scambio di comunicazioni tra i beneficiari e il GAL, inerenti il presente avviso, avverranno esclusivamente tramite PEC con conseguente impegno del beneficiario a mantenere attiva la propria casella di posta elettronica certificata per tutto il periodo ricompreso tra la data di presentazione della domanda di sostegno e la data di scadenza del periodo vincolativo.

## **BENEFICIARIO**

Soggetto la cui domanda di sostegno, o di accesso alla selezione, risulta finanziabile con l'approvazione della graduatoria ed è responsabile dell'avvio e dell'attuazione delle operazioni oggetto del sostegno.

## **DOMANDA DI SOSTEGNO**

Domanda di concessione del sostegno previsto nella pertinente scheda di misura, sottomisura, tipologia di intervento.

## **DOMANDA DI PAGAMENTO**

Domanda presentata da un beneficiario per ottenere il pagamento/erogazione di un sostegno concesso a seguito dell'ammissione di una domanda di sostegno. Le domande di pagamento possono riguardare l'erogazione di un anticipo, di un acconto (Stato di avanzamento lavori - SAL) o del saldo del sostegno concesso.

#### **ELEGGIBILITA' DELLE SPESE**

Ai sensi dell'art. 60 del Reg. UE n. 1305/2013, sono riconosciute eleggibili al cofinanziamento comunitario del FEASR, tutte le spese sostenute dal beneficiario dalla presentazione della domanda di sostegno. A riguardo si fa espresso rinvio al documento "Linee Guida sull'Ammissibilità delle Spese relative allo Sviluppo Rurale 2014-2020" che ha avuto l'intesa della Conferenza Stato-Regioni nella riunione dell'11 febbraio 2016.

#### **FASCICOLO AZIENDALE**

Contenitore cartaceo ed elettronico, istituito ai sensi del DPR 503/1999, contenente tutte le informazioni, dichiarate, controllate, verificate, di ciascun soggetto, pubblico o privato, esercente una delle attività necessarie per accedere al sostegno previsto dalle singole schede di misura del PSR per l'Umbria 2014-2020. Ogni richiedente il sostegno, ha l'obbligo di costituire ed aggiornare il proprio fascicolo aziendale, elettronico e ove necessario cartaceo, secondo le modalità e le regole definite dal manuale di coordinamento del fascicolo aziendale predisposto da AGEA. Qualora già costituito, i richiedenti/destinatari sono tenuti, antecedentemente ad ogni richiesta di sostegno, ad eseguire una verifica della situazione aziendale e, in caso di variazioni, procedere all'aggiornamento e alla integrazione. Il fascicolo aziendale è unico. L'assenza del fascicolo aziendale e la mancata dichiarazione dei dati che ne consentono la costituzione e l'aggiornamento impediscono l'attivazione di qualsiasi procedimento e interrompono qualunque rapporto in essere tra il richiedente e il Gal/Regione.

## **FASCICOLO DI DOMANDA**

Contenitore cartaceo ed elettronico della documentazione amministrativa (non contenuta nel fascicolo aziendale), tecnica e contabile, prevista nello specifico articolo del bando, necessaria alla effettuazione dei controlli amministrativi circa la sussistenza degli elementi dichiarati in domanda e nei relativi allegati. La responsabilità in ordine alla corretta tenuta e integrazione del "fascicolo di domanda" è in capo al richiedente che, ai sensi del presente avviso, assume altresì il ruolo di Responsabile del fascicolo di domanda titolato a verificare la rispondenza degli elementi esposti nella domanda di sostegno rispetto alla documentazione conservata nel suddetto fascicolo.

## **ACCORDO DI PARTENARIATO**

Accordo predisposto da ciascun Stato membro in collaborazione con le istituzioni centrali e locali ed i partner economici e sociali, che definisce strategie, metodi e priorità di spesa dei fondi strutturali e di investimento europei.

## **AUTORITA' DI GESTIONE**

L'ADG del programma di Sviluppo Rurale, all'interno del quale si colloca la Misura 19, è il soggetto responsabile dell'efficace, efficiente e corretta gestione e attuazione del Programma, anche quando parte delle proprie funzioni sono affidate a terzi.

L'ADG per la Regione Umbria è individuata nella Direzione Agricoltura, ambiente, energia, cultura, beni culturali e spettacolo.

# **ORGANISMO PAGATORE - AGEA**

L'Organismo pagatore ha la funzione di gestire e controllare le spese finanziate dal fondo FEASR. Per la Regione Umbria l'organismo pagatore è AGEA.

## **SIAN**

Il SIAN è il sistema informativo unificato dei servizi del comparto agricolo, agroalimentare e forestale messo a disposizione dal Ministero delle Politiche Agricole Alimentari e Forestali, e dall'Agea, tramite il quale vengono gestite le domande di sostegno e pagamento relative alle azioni attuate dai GAL a valere sulla Misura 19 del PSR per l'Umbria 2014-2020.

## **ELEGGIBILITA' E CONGRUITA' DELLA SPESA**

Ai sensi della vigente normativa comunitaria ogni richiedente che intenda avanzare una richiesta di pubblico sostegno per l'acquisizione di beni o servizi è tenuto ad individuare una spesa congrua e ragionevole.

La spesa è valutata normalmente facendo riferimento al prezziario della Regione Umbria vigente al momento della presentazione della domanda di sostegno.

Per valutare la congruità delle spese, che esulano dal prezziario regionale, il beneficiario deve dimostrare di aver effettuato una selezione acquisendo almeno 3 (tre) offerte da soggetti tra loro in concorrenza con obbligo di scegliere l'offerta economicamente inferiore. L'espletamento della procedura di selezione deve essere documentato attraverso la PEC di richiesta e la PEC di ricezione dell'offerta. Qualora il beneficiario sia un ente pubblico o un soggetto privato di cui enti pubblici detengono il controllo, gli acquisti di beni e servizi vanno effettuate sul Mercato Elettronico della Pubblica Amministrazione. Qualora i beni e servizi di che trattasi non siano presenti sul MEPA, per affidamenti di valore inferiore alla soglia di 40.000,00 Euro la scelta degli operatori economici può essere effettuata con le medesime modalità previste per i privati mediante indagine di mercato ed acquisizione di **minimo n. 3 (tre) preventivi**. La selezione deve essere documentata attraverso la PEC di richiesta e la PEC di ricezione dell'offerta. Per affidamenti di importo superiore ai 40.000,00 Euro si applicano le norme contenute nel Codice degli appalti. Il rispetto di tali disposizioni deve essere garantito anche nella fase di scelta del soggetto incaricato della progettazione e direzione lavori. Per tutte le spese sostenute devono essere rispettate le norme comunitarie sulla pubblicità dell'appalto e sulla effettiva concorrenza fra più fornitori.

## **CONFLITTI D'INTERESSE**

In osservanza dei principi in materia di conflitto d'interesse non sono in nessun caso ammissibili eventuali spese sostenute per acquisto di beni e servizi forniti da soggetti partner o da altri soggetti detenuti e/o controllati da soggetti del partenariato o del singolo beneficiario. Non sono in nessun caso ammissibili spese per acquisto di beni e servizi da dipendenti, amministratori e/o detentori di partecipazioni dei soggetti facenti parte del partenariato/singolo beneficiario o da altri soggetti detenuti e/o controllati da soggetti partner a qualsiasi titolo. Sono inoltre escluse spese per l'acquisto di beni e servizi da soggetti che hanno un rapporto di parentela entro il secondo grado con amministratori e/o detentori di partecipazioni nei soggetti partecipanti al partenariato/singolo beneficiario.

## **ERRORI PALESI**

Ai sensi dell'articolo 4 del regolamento UE n. 809/2014: "Le domande di sostegno o le domande di pagamento e gli eventuali documenti giustificativi forniti dal beneficiario possono essere corretti e adeguati in qualsiasi momento dopo essere stati presentati in casi di errori palesi riconosciuti dall'autorità competente sulla base di una valutazione complessiva del caso particolare e purché il beneficiario abbia agito in buona fede. L'autorità competente può riconoscere errori palesi solo se possono essere individuati agevolmente durante un controllo amministrativo delle informazioni indicate nei documenti di cui al primo comma."

Non sono considerati errori palesi la mancata indicazione del CUAA, della Partita IVA e la mancata apposizione della firma.

In attesa del provvedimento volto a definire l'elenco degli errori palesi da applicarsi per la corrente programmazione, si rinvia all'elenco di "errori palesi" compatibili con le misure d'investimento, tra quelli riportati nell'allegato "A" alla DGR n. 1159/2013.

Per i riferimenti normativi e le definizioni di carattere generale si rimanda alle "Linee guida sull'ammissibilità delle spese relative allo sviluppo rurale 2014 - 2020" Ministero delle Politiche Agricole e Forestali dell'11 febbraio 2006 e s.m.i. disponibile sul sito internet [www.politicheagricole.it.](http://www.politicheagricole.it/)

# **Art. 4 Ambito territoriale di Applicazione**

Le attività oggetto del sostegno recato dalla presente Misura interessano il territorio dei comuni dell'area del GAL Valle Umbra e Sibillini con parziale esclusione del Comune di Foligno (Vedasi tabella).

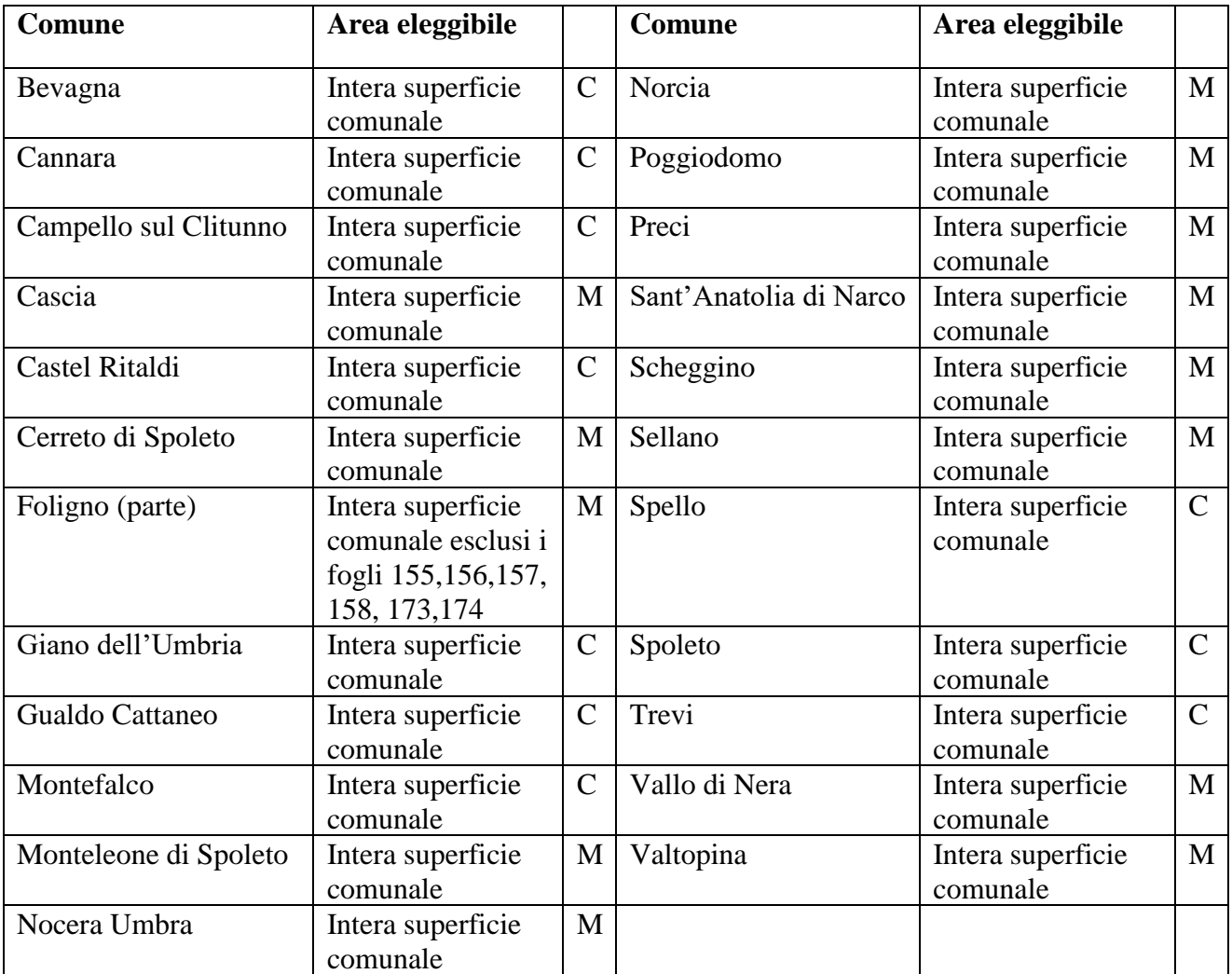

C: Colina interna

M: Montagna interna

## **Art.5**

#### **Beneficiari**

Beneficiari del sostegno del presente avviso possono essere:

- -Enti pubblici o associazioni agrarie comunque denominate (comunanze, università ecc.) a condizione che conducano direttamente i loro terreni agricoli;
- -Agricoltori, persone fisiche e giuridiche ai sensi della vigente legislazione, singoli o associati.

Per agricoltore si intende una persona fisica o giuridica o un gruppo di persone fisiche o giuridiche, indipendentemente dalla personalità giuridica conferita dal diritto nazionale a detto gruppo e ai suoi membri, la cui azienda è situata nell'ambito di applicazione territoriale dei trattati ai sensi dell'articolo 52 TFUE in combinato disposto con gli articoli 349 e 355 TFUE e che esercita un'attività agricola come disposto dall'articolo 4, paragrafo 1, lettera a) del regolamento 1307/2013.

## **Art. 6**

## **Interventi ammissibili**

Sono considerati ammissibili i costi relativi a:

- Interventi di rinaturalizzazione e manutenzione di habitat di pregio ecologico;

- Interventi di valorizzazione degli aspetti strutturali e compositivi di ecosistemi di particolare pregio che prevedono la messa a dimora di piante arboree e arbustive in formazioni lineari, boschetti e piante isolate;

- Interventi finalizzati alla mitigazione di impatti e conflitti a carico di specie animali e vegetali concernenti l'acquisto e l'installazione di sistemi di protezione e prevenzione dei danni da fauna selvatica;

- Reintroduzione di specie autoctone;

- Interventi di contenimento della vegetazione di invasione di specie alloctone.

- Interventi di ripristino, valorizzazione e tutela delle cenosi prato-pascolative;

- Interventi per favorire il collegamento tra habitat e siti (creazione di corridoi e biotopi ecologici);

- Interventi di miglioramento dell'associazione biologica di specie diverse di piante che vivono in reciproca relazione nell'ambiente ecologico della collina Assisi-Spoleto;

- Interventi di riqualificazione degli ecosistemi e del paesaggio rurale mediante realizzazione e ripristino degli elementi fissi tipici del paesaggio rurale.

Le spese generali sono ammesse fino al massimo del 12% dell'importo totale di spesa. Tali spese dovranno essere strettamente correlate e facenti parte delle operazioni ammesse a sostegno previste nella domanda di aiuto.

#### **Art. 7**

#### **Dotazione finanziaria ed entità dell'aiuto**

La dotazione finanziaria disponibile per l'attuazione della misura è pari ad **€ 125.000,00**.

L'intensità di contributo è pari al 100% della spesa ammessa a finanziamento

Non sono finanziabili domande di sostegno di importo inferiore ad euro 3.000,00 e di importo superiore ad Euro 30.000,00 di spesa ammissibile limitatamente all'importo eccedente tale cifra.

Qualora ulteriori risorse si rendessero disponibili, potranno essere utilizzate per il finanziamento delle domande ammissibili in graduatoria ma inizialmente non finanziate per insufficiente disponibilità economica.

Il sostegno è concesso in forma di contributo a fondo perduto, determinato sulla base delle spese effettivamente sostenute e documentate dal beneficiario per la realizzazione degli investimenti e ritenute ammissibili a seguito dell'istruttoria delle domande di pagamento.

Il contributo è calcolato sulla spesa ammissibile.

#### **Art. 8**

#### **Eleggibilità ed ammissibilità delle spese**

Sono riconosciute finanziabili ed eleggibili al cofinanziamento comunitario del FEASR tutte le spese documentate ed effettivamente sostenute dal beneficiario successivamente alla data di presentazione della domanda di sostegno.

Alla data del rilascio informatico della domanda di sostegno i richiedenti devono:

- avere costituito e aggiornato il fascicolo aziendale di cui all'art. 9 del DPR 503/1999;

- per le operazioni inerenti beni immobili: essere in possesso del titolo di proprietà o essere possessori o detentori a vario titolo degli immobili o terreni interessati.

Non sono riconosciute ammissibili a contributo le spese effettivamente sostenute in data successiva alla data di presentazione della domanda di pagamento di SAL di cui trattasi o saldo.

Non sono ammissibili interventi aventi già usufruito di benefici pubblici ed inoltre gli aiuto concessi non sono cumulabili con altri benefici comunitari, nazionali o regionali.

L'utilizzo di eventuali economie di progetto deve essere preventivamente autorizzato dal GAL Valle Umbra e Sibillini qualora ricorrano le condizioni di variante sostanziale, indicate dall'art. 17 del presente Avviso.

#### **Art. 9**

#### **Modalità di presentazione della Domanda di Sostegno**

Il soggetto interessato deve presentare domanda di sostegno nei termini prescritti dal presente bando.

La domanda di sostegno per accedere ai fondi deve essere compilata utilizzando la procedura informatica messa a disposizione da AGEA nel portale SIAN. La domanda, una volta inoltrata telematicamente tramite portale SIAN, deve essere stampata e sottoscritta dal legale rappresentante e trasmessa con una delle seguenti modalità:

- a)a mezzo PEC all'indirizzo [valleumbraesibillini@pec.it;](mailto:valleumbraesibillini@pec.it)
- b) a mezzo raccomandata a/r inviata al G.A.L. Valle Umbra e Sibillini, via C. Agostini 5 06034 Foligno (PG);
- c)consegnata a mano all'ufficio protocollo del G.A.L. Valle Umbra e Sibillini, via C. Agostini 5 – 06034 Foligno (PG).

**Nel caso in cui al momento della presentazione della domanda non risulti ancora attivata la procedura informatica da parte di AGEA, sul portale SIAN, la compilazione della domanda dovrà avvenire utilizzando la procedura informatica messa a disposizione nel portale SIAR completa di tutti i dati e le informazioni richieste ed il soggetto richiedente dovrà rendersi disponibile, a pena di inammissibilità, alla integrazione della stessa al fine della sua immissione nella procedura informatica SIAN.**

Sull'oggetto della PEC, nel caso di spedizione per posta elettronica digitale deve essere posta la dicitura **"PSR 2014/2020 - Azione 19.2.1.04 – Il paesaggio rurale: la fascia olivata Assisi-Spoleto"**, mentre nel caso di invio tramite raccomandata con ricevuta di ritorno, o consegnata a mano, sulla busta, debitamente chiusa e sigillata, oltre all'indicazione del mittente, deve essere posta la dicitura **"PSR 2014/2020 - Azione 19.2.1.04 – Il paesaggio rurale: la fascia olivata Assisi - Spoleto"**.

La domanda dovrà pervenire al G.A.L. entro e non oltre le **ore 12.00 del 22 dicembre 2017**.

Ai fini del rispetto dei termini di presentazione delle proposte progettuali di cui al presente Avviso farà fede, in funzione della modalità di trasmissione adottata:

- -la data di invio a mezzo PEC;
- -il timbro di arrivo apposto dall'Ufficio Protocollo del G.A.L. Valle Umbra e Sibillini o il timbro postale di spedizione per Raccomandata con ricevuta di ritorno, apposto alla busta;
- -il timbro di arrivo apposto dall'Ufficio Protocollo del G.A.L. Valle Umbra e Sibillini se consegnata a mano.

Alla domanda di sostegno debitamente sottoscritta dovranno essere allegati i seguenti documenti:

- a) copia del documento d'identità in corso di validità, qualora la sottoscrizione della domanda non avvenga con le altre modalità previste dal comma 3 dell'articolo 38 del DPR n. 445/2000;
- b) scheda tecnica di misura (allegato 1);
- c) documentazione attestante l'apertura del fascicolo aziendale;
- d) certificato di attribuzione della partita IVA se del caso, dichiarazione sostitutiva di atto di notorietà in merito alla recuperabilità dell'IVA;
- e) documento Unico di Regolarità Contributiva (DURC) se del caso;
- f) copia della Delibera di approvazione del progetto **definitivo od esecutivo** e del relativo impegno di spesa (nel caso in cui il beneficiario sia un Ente pubblico);
- g) dichiarazione sostitutiva di atto di notorietà attestante il non inizio dei lavori alla data della presentazione della domanda;
- h) relazione tecnica illustrativa contenente:
	- 1.indicazione di conformità agli obiettivi di programmazione locale e regionale e alle previsioni degli strumenti di pianificazione territoriale e urbanistica;
	- 2.indicazione degli obiettivi generali e specifici che si intendono raggiungere con l'intervento;

3.analisi dell'area di intervento;

- 4.descrizione delle caratteristiche degli interventi proposti e delle scelte progettuali, con particolare riferimento: ai materiali scelti e all'utilizzo di tecniche di ingegneria naturalistica;
- 5.quadro economico dell'intervento;
- i) planimetria catastale ed elaborati planimetrici aggiornati con l'ubicazione degli interventi da realizzare debitamente evidenziati con legenda a margine;
- a) certificati o visure catastali delle superfici interessate al progetto, rilasciate da non più di sei mesi precedenti la presentazione della domanda o, se antecedenti ai sei mesi, apposita autocertificazione che ne confermi la validità;
- b) stralcio cartografico (PRG o PTCP) attestante la presenza (qualora esistente) di un'area vincolata ai sensi del D.lgs. 42/2004 e s.m.i. i. con evidenziati il sito oggetto di intervento;
- c) planimetria dell'area d'intervento, stralcio PRG vigente con indicata zonizzazione, stralcio carta tecnica (scala 1.5000) con evidenziati i siti oggetto di intervento con l'ubicazione degli interventi da realizzare debitamente segnalati con legenda a margine ed eventuale elenco delle superfici delle particelle interessate dagli interventi;
- d) originale delle concessioni, svincoli ambientali, autorizzazioni rilasciate dalle competenti amministrazioni ovvero, nei casi consentiti, copia della denuncia di inizio attività (D.I.A.) con l'apposizione del timbro della competente amministrazione che ne attesti l'avvenuta presentazione;
- e) copia del progetto definitivo od esecutivo delle opere (Elaborati grafici quotati alle opportune scale: stato di fatto e di progetto con descrizione delle principali caratteristiche dell'opera, disegni esecutivi quotati, relazione tecnica, debitamente timbrati dall'Amministrazione Comunale presso i quali sono stati presentati);
- f) cronoprogramma degli interventi;
- g) computi metrici estimativi completi di misure analitiche, redatti applicando alle quantità complessive, desunte dai disegni quotati, i prezzi unitari dei prezzari regionali vigenti al momento della presentazione delle domande. Per le voci di spesa non contemplate nel prezzario vigente si dovrà far riferimento a quanto previsto dall'art.2 paragrafo "Eleggibilità e congruità della spesa";
- h) documentazione fotografica referenziata dello stato di fatto;
- i) documentazione attestane la disponibilità del/i bene/i oggetto della domanda di sostegno, (esclusivamente proprietà, usufrutto o contratto di affitto registrato; comodato d'uso almeno decennale nel caso di Ente pubblico). I sopra elencati titoli di possesso devono essere registrati nei competenti uffici alla data di presentazione della domanda di sostegno. Nel caso di usufrutto, locazione, o comodato i richiedenti dovranno produrre autorizzazione del proprietario alla realizzazione dell'intervento. Nel caso in cui il titolo di possesso dei terreni abbia una durata residua che non permetta il rispetto del vincolo quinquennale, il richiedente è tenuto ad acquisire anteriormente alla domanda di liquidazione finale degli aiuti, la documentazione comprovante il rinnovo del possesso di terreni sui quali mantenere l'impegno assunto;
- j) ogni ulteriore documentazione prevista da leggi, regolamenti e normative vigenti in relazione alla tipologia degli interventi, alla natura delle opere e alla loro ubicazione.

Tutti i contratti, atti e documenti di cui al presente paragrafo devono essere conservati nel "fascicolo di domanda", in originale o copia conforme.

#### **Art.10**

#### **Dichiarazioni e impegni**

Il richiedente, ai sensi e per gli effetti degli articoli 46 e 47 del DPR 445/2000, con la sottoscrizione della domanda di aiuto e della scheda tecnica di misura (allegato 1) assume, quali proprie, tutte le dichiarazioni e gli impegni in essa contenuti.

#### **Art. 11**

#### **Istruttoria delle domande**

L'istruttoria delle domande di sostegno avverrà a cura di un istruttore dell'Associazione Valle Umbra e Sibillini.

L'esame istruttorio cui verranno sottoposte le domande si articolerà in tre fasi:

a)**Fase di ricevibilità**: questa fase è diretta ad accertare la completezza e la conformità formale della documentazione presentata.

#### **Saranno ritenute irricevibili e quindi non ammesse alla fase successiva di ammissibilità le domande:**

- pervenute oltre il limite fissato;

- non sottoscritte dal legale rappresentante;

- seppure sottoscritte, siano prive della copia del documento di identità in corso di validità del sottoscrittore;

- non rilasciate dal portale SIAN o SIAR

Nel caso in cui la fase si concluda con esito negativo (irricevibilità), il Responsabile del Procedimento comunicherà all'interessato le motivazioni per le quali la domanda è stata dichiarata irricevibile, concedendo allo stesso un termine di 10 giorni per produrre le proprie osservazioni e controdeduzioni. Infruttuosamente decorso tale termine o in caso di permanenza delle cause che ostano alla dichiarazione di ricevibilità della domanda, sarà adottato l'atto di conclusione del procedimento. Viceversa, nell'ipotesi in cui la domanda può essere dichiarata ricevibile, il Responsabile del Procedimento trasmetterà tutti gli atti all'Istruttore, affinché la domanda di sostegno possa essere esaminata sotto il profilo dell'ammissibilità.

- b)**Fase di ammissibilità**: questa fase consiste nella verifica della sussistenza dei requisiti previsti dalla legge e dall'Avviso di gara. Nel caso in cui la domanda presenti elementi mancanti o irregolarità, fatta eccezione di quelli indicati alla precedente lettera a), ne è consentita l'integrazione e la regolarizzazione su invito del Responsabile del Procedimento entro un termine congruo, compatibile con la procedura istruttoria e comunque non superiore a 15 giorni naturali consecutivi. Il richiedente è tenuto a fornire, entro il termine fissato, a pena di decadenza della domanda i documenti richiesti e necessari alla regolarizzazione della stessa e comunque all'espletamento dell'istruttoria. Nel caso in cui la fase si concluda con esito negativo (inammissibilità), il Responsabile del Procedimento comunica all'interessato le motivazioni per le quali la domanda è stata dichiarata inammissibile, concedendo allo stesso un termine di 10 giorni per produrre le proprie osservazioni e controdeduzioni. Infruttuosamente decorso tale termine o in caso di permanenza delle cause che ostano alla dichiarazione di ammissibilità della domanda, sarà adottato l'atto di conclusione del procedimento. Viceversa, nell'ipotesi in cui la domanda può essere dichiarata ammissibile, il Responsabile del Procedimento trasmetterà tutti gli atti all'Istruttore, affinché la domanda di sostegno possa essere sottoposta alla fase successiva che consiste nell'esame di merito (Valutazione della domanda).
- c)**Fase di valutazione** (attribuzione punteggi): la valutazione e l'attribuzione dei punteggi sarà effettuata sulla base dei criteri previsti all'art.12. L'istruttore potrà richiedere ogni informazione o documentazione che vengano ritenute necessarie per l'attribuzione dei punteggi e potrà procedere a controlli nei siti di ubicazione degli interventi previsti. Durante il processo valutativo l'istruttore tecnico incaricato attribuirà un punteggio complessivo, sulla base dei criteri previsti dall'art. 12. La fase di valutazione si concluderà con la redazione di verbali istruttori e la stesura della graduatoria delle domande ammesse.

Il Responsabile del Procedimento sottopone al Consiglio di Amministrazione il verbale redatto dall'istruttore tecnico e propone l'adozione del provvedimento finale contenente:

a) l'elenco provvisorio delle domande di sostegno ammesse e finanziabili;

b) l'elenco provvisorio delle domande di sostegno ammissibili ma non finanziabili;

c) l'elenco delle domande di sostegno inammissibili (con specifica motivazione);

d) l'elenco delle domande di sostegno irricevibili;

e) l'elenco delle domande di sostegno rinunciate.

La predisposizione della graduatoria provvisoria degli ammessi, con indicato l'importo di spesa ammissibile e di contributo massimo concedibile erogabile e l'elenco degli esclusi con relative motivazioni, verranno resi pubblici entro 15 giorni dal completamento dell'iter istruttorio e pubblicati sul sito internet [www.valleumbraesibillini.com.](http://www.valleumbraesibillini.com/)

Ai beneficiari che risultino utilmente collocati in graduatoria verrà data apposita comunicazione di ammissione provvisoria con contestuale richiesta della documentazione ritenuta necessaria.

Ai beneficiari, la cui domanda risulta essere finanziata in base alle disponibilità del F.E.A.S.R. assegnate, verranno comunicati anche l'ammissione a finanziamento, nonché i tempi ed i vincoli da rispettare per la conclusione del programma di investimento.

I soggetti la cui domanda è stata dichiarata inammissibile possono, entro 60 giorni dalla relativa comunicazione, proporre ricorso dinanzi al Tribunale Amministrativo Regionale dell'Umbria.

Le domande di sostegno che, a seguito dell'assorbimento totale delle risorse pubbliche disponibili non saranno finanziate, potranno usufruire di risorse che si dovessero rendere disponibili a seguito di una eventuale rimodulazione del Piano di Azione Locale del GAL Valle Umbra e Sibillini, in base alla loro posizione di merito.

#### **Art. 12**

#### **Criteri di valutazione delle domande**

I punteggi assegnati nella fase di valutazione delle domande saranno attribuiti sulla base dei seguenti criteri:

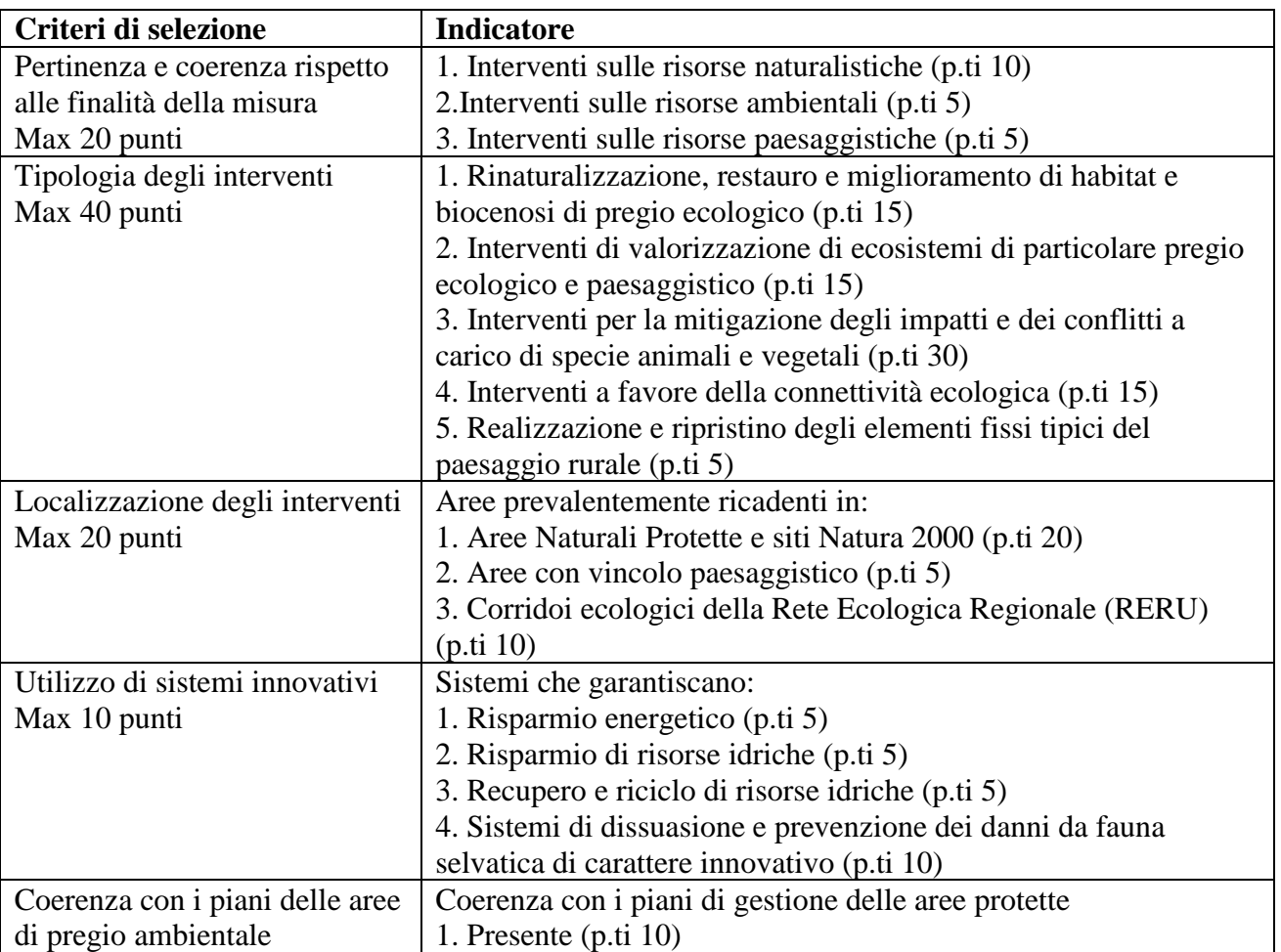

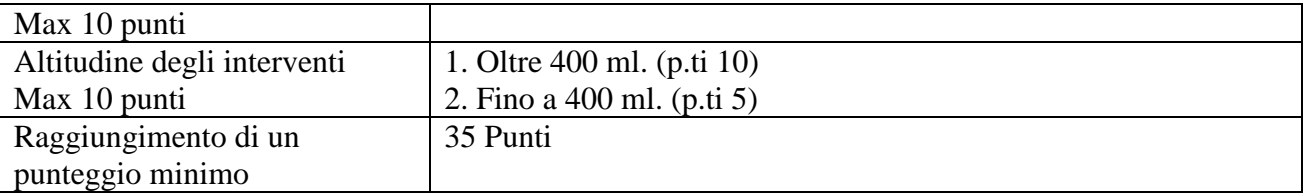

A parità di punteggio si procederà all'estrazione a sorte con algoritmo casuale.

## **Art. 13**

## **Tempistiche e proroghe**

L'intervento deve essere concluso e la relativa domanda di pagamento con la documentazione allegata dovrà essere presentata al G.A.L. entro e non oltre il **15 ottobre 2018**.

I termini di scadenza per l'esecuzione delle operazioni e per la rendicontazione delle relative spese sono perentori, salvo modifiche dei termini o proroghe autorizzate dal G.A.L. Valle Umbra e Sibillini.

Alla richiesta di proroga sottoscritta dal richiedente o dal responsabile del fascicolo di domanda, deve essere allegata la presente documentazione:

- relazione dettagliata che motiva la richiesta e indica il periodo di proroga richiesto;
- eventuali documenti comprovanti le motivazioni della necessità di proroga;
- nel caso in cui il beneficiario abbia ricevuto l'anticipo, l'impegno alla completa conclusione dei lavori ed alla presentazione del rendiconto entro la nuova scadenza e, se necessario:
	- o per i soggetti privati, l'impegno a prorogare la polizza fideiussoria secondo le modalità e per il periodo di copertura stabiliti dall'OP-AGEA.

La richiesta di proroga deve essere presentata entro la data di scadenza stabilita per la presentazione della domanda di pagamento saldo, pena il diniego della stessa.

In ogni caso le proroghe, seppur nel rispetto dei termini per la presentazione dell'istanza, saranno concesse solo se compatibili con le scadenze finanziarie annuali dei fondi FEASR e con le procedure di erogazione degli aiuti stabilite dall'Organismo Pagatore AGEA.

Il mancato rispetto dei termini indicati, o la realizzazione di progetti difformi da quanto approvato, comporta la revoca dei contributi erogati.

## **Art.14**

## **Documentazione delle spese**

Ciascun beneficiario deve, in virtù del sostegno concesso:

1. Utilizzare un conto corrente bancario o postale dedicato attraverso il quale obbligatoriamente effettuare tutti i pagamenti per tutte le transazioni riferite all'operazione oggetto di aiuto. Le coordinate di detto conto corrente dedicato devono essere indicate in domanda ai fini della liquidazione degli aiuti (anticipazione, acconto o saldo).

2. Adoperare un sistema contabile distinto o apposito codice contabile per tutte le operazioni relative all'aiuto.

3. Indicare espressamente nei bonifici relativi ai pagamenti gli estremi della/e fattura/e a cui si riferiscono.

Le spese sostenute dovranno essere documentate tramite fattura o altra documentazione di valore equipollente intestata al beneficiario dell'aiuto e dovranno contenere:

-nella causale la specifica indicazione del bene/servizio acquistato od erogato, delle relative quantità e tutti gli altri elementi necessari alla sua individuazione (nel caso di acquisti di attrezzature e macchinari sulla fattura deve essere riportato anche il numero di matricola/seriale del bene acquistato, etc.). La mancata individuazione del servizio/bene prestato o prodotto che determini una "non riconducibilità o pertinenza della spesa" al programma agevolato comporta l'inammissibilità della stessa;

-la dicitura: "PAL GAL Valle Umbra e Sibillini 2014-2020 – Azione **"Il paesaggio rurale: la fascia olivata Assisi Spoleto"**.

Al fine di rendere trasparenti e documentabili tutte le operazioni finanziarie connesse alla realizzazione degli interventi previsti dal presente Avviso, le spese potranno essere sostenute utilizzando esclusivamente conti bancari o postali intestati (o cointestati) al beneficiario. Non sono pertanto ammissibili pagamenti provenienti da conti correnti intestati ad altri soggetti, neppure nel caso in cui il beneficiario abbia la delega ad operare su di essi.

I documenti giustificativi di spesa mandati di pagamento (nel caso in cui il beneficiario sia un Ente pubblico), bonifici bancari o postali ect… (nel caso in cui il beneficiario sia un soggetto privato), dovranno avere data di quietanza anteriore a quella di presentazione della domanda di pagamento, pena l'inammissibilità dei relativi giustificativi di spesa.

Sono ammissibili i titoli di spesa per i quali i pagamenti sono stati regolati con:

**a) bonifico o ricevuta bancaria (Riba).** In allegato alle fatture, il beneficiario deve produrre copia del bonifico o della Riba, con riferimento a ciascuna fattura rendicontata. La scrittura contabile rilasciata dall'istituto di credito deve essere allegata alla pertinente fattura. Nel caso in cui il bonifico sia disposto tramite home banking, il beneficiario del contributo è tenuto a produrre la stampa dell'operazione, dalla quale risulti la data ed il numero della transazione eseguita (CRO), oltre alla descrizione della causale dell'operazione stessa. In ogni caso, prima di procedere all'erogazione del contributo riferito a spese disposte via home banking, il beneficiario è tenuto a fornire all'autorità competente l'estratto conto rilasciato dall'istituto di credito di appoggio, ove sono elencate le scritture contabili eseguite;

**b) bollettino postale** effettuato tramite conto corrente postale dedicato. Tale modalità di pagamento deve essere documentata dalla copia della ricevuta del bollettino, unitamente all'estratto conto in originale. Nello spazio della causale devono essere riportati i dati identificativi del documento di spesa di cui si dimostra il pagamento, quali: nome del destinatario del pagamento, numero e data della fattura pagata, tipo di pagamento (acconto o saldo);

**c) vaglia postale**. Tale forma di pagamento può essere ammessa a condizione che sia effettuata tramite conto corrente postale dedicato e sia documentata dalla copia della ricevuta del vaglia postale e dall'estratto del conto corrente in originale. Nello spazio della causale devono essere riportati i dati identificativi del documento di spesa di cui si dimostra il pagamento, quali: nome del destinatario del pagamento, numero e data della fattura pagata, tipo di pagamento (acconto o saldo). Non sono ammissibili i titoli di spesa per i quali:

- i pagamenti siano stati regolati per contanti o assegni;

- i pagamenti sono stati effettuati da soggetti diversi dal beneficiario.

## **Art.15**

#### **Domanda di pagamento**

I beneficiari del sostegno, a seguito dell'approvazione degli interventi proposti, possono presentare domanda di pagamento e richiedere una anticipazione, un acconto o il saldo finale del contributo ammesso utilizzando l'apposita procedura informatica messa a disposizione da AGEA nell'ambito del portale informatico SIAN.

La domanda di pagamento, a firma del legale rappresentante del beneficiario e la relativa documentazione dovranno essere poi trasmesse, in forma cartacea, al G.A.L. Valle Umbra e Sibillini.

**L'anticipazione** è ammissibile in misura non superiore al 50% dell'importo dell'aiuto accordato per investimenti materiali. La richiesta di anticipazione dovrà essere accompagnata da una dichiarazione di impegno a garanzia dell'anticipo a firma del legale rappresentante del Comune beneficiario.

La domanda di anticipazione, nel caso di soggetto privato, dovrà essere accompagnata da una polizza fideiussoria per un importo pari al 100% dell'ammontare di cui si chiede l'erogazione. La garanzia fideiussoria dovrà essere accesa a favore dell'Organismo pagatore (AGEA-OP) e tacitamente rinnovata fino ad intervenuta liberatoria successivamente alla chiusura del procedimento amministrativo.

Mentre nel caso in cui il beneficiario sia un Ente Pubblico, la richiesta di anticipazione dovrà essere accompagnata da una dichiarazione di impegno a garanzia dell'anticipo a firma del legale rappresentante dell'Ente beneficiario.

Per quanto riguarda **l'acconto** la sua entità viene stabilita in rapporto alla spesa sostenuta per l'avanzamento nella realizzazione dell'operazione. Ai fini della concessione dell'acconto l'importo minimo di spesa giustificata deve essere pari almeno al 20% dell'aiuto accordato. In ogni caso, l'importo massimo riconoscibile in acconto, compreso l'eventuale importo già accordato in anticipazione, non può superare il 75% del contributo totale concesso.

Alla domanda di pagamento relativa all'acconto dovranno essere allegati:

- relazione descrittiva relativa allo stato di attuazione del programma d'interventi approvato;

- quadro riepilogativo delle spese sostenute per la realizzazione degli interventi comprendente l'importo imponibile e complessivo, gli estremi della fattura e dei titoli di pagamento (mandati quietanzati in caso di ente pubblico oppure bonifici, bollettini, vaglia e assegni in caso di beneficiario privato);

- copia dei giustificativi di spesa e delle relative quietanze.

Per quanto riguarda il **saldo finale** la domanda di pagamento (debitamente compilata e sottoscritta), viene presentata alla conclusione dei lavori previsti dal progetto ammesso a contributo corredata della seguente documentazione:

- copia del documento d'identità in corso di validità, qualora la sottoscrizione della domanda non avvenga con le altre modalità previste dal comma 3 dell'articolo 38 del DPR n. 445/2000;

- relazione illustrativa in merito agli interventi realizzati volta ad evidenziare la regolare esecuzione del programma, degli interventi previsti e la sua conformità alla proposta da preventivo o, eventualmente, alla variante approvata, nonché la ragionevolezza delle spese sostenute rispetto al programma di attività, gli effetti conseguenti alla realizzazione delle attività e il livello di conseguimento degli obiettivi prefissati;

- certificato di regolare esecuzione delle opere eseguite redatto da tecnico abilitato (se necessario);

- quadro riepilogativo delle spese sostenute per la realizzazione degli interventi comprendente l'importo imponibile complessivo e gli estremi delle fatture quietanzate;

- originali delle fatture, debitamente quietanzate, che il G.A.L. Valle Umbra e Sibillini provvederà ad annullare con apposito timbro;

- dichiarazioni liberatorie di quietanza delle fatture rilasciate dalle ditte fornitrici con l'indicazione della modalità e data di pagamento;

- estratto conto del conto corrente dedicato rilasciato dall'istituto di credito di appoggio, ove sono elencate le scritture contabili eseguite;

- computi metrici consuntivi redatti sulla scorta dei prezziari regionali utilizzati per la redazione di quelli preventivi, libretti delle misure, registri di contabilità, atti di liquidazione (se necessario);

- documentazione fotografica referenziata dello svolgimento lavori e dello stato finale dei lavori eseguiti;

- copie conformi dei documenti relativi alle gare di appalto e/o ai conferimenti di incarichi per beni/servizi relativi al progetto; documento unico di regolarità contributiva (DURC).

## **Art.16**

#### **Istruttoria della Domanda di pagamento**

In presenza di domanda di pagamento incompleta od irregolare, il G.A.L. Valle Umbra e Sibillini ne richiede l'integrazione e/o regolarizzazione dando un termine congruo con le esigenze istruttorie. Trascorso tale termine senza che la rendicontazione sia stata completata, tranne che in casi di forza maggiore, debitamente giustificati dal beneficiario, si procederà alla eventuale liquidazione definitiva del contributo sulla base della documentazione trasmessa o alla revoca del contributo assentito.

L'istruttoria delle domande di pagamento è eseguita da un istruttore del G.A.L. Valle Umbra e Sibillini. In questa fase l'istruttore potrà chiedere, anche effettuando controlli in situ, ogni ulteriore informazione e documentazione utile alla liquidazione ed erogazione del pagamento richiesto. Nel corso della verifica sarà accertata la corrispondenza tra la documentazione presentata e quanto effettivamente realizzato.

Sulla base dell'esito istruttorio delle domande di pagamento, il G.A.L. Valle Umbra e Sibillini provvede ad inoltrare l'elenco delle domande ammesse accompagnato dal relativo verbale istruttorio alla Regione Umbria, la quale provvederà a trasmettere l'elenco di autorizzazione alla liquidazione all'Organismo pagatore AGEA. La liquidazione del contributo avverrà a cura di AGEA-OP.

## **Art. 17**

## **Varianti**

Le varianti devono essere autorizzate dal G.A.L. Valle Umbra e Sibillini, che si riserva di accettarle o meno, a seguito della verifica:

a)del permanere dei requisiti e delle condizioni di ammissibilità;

b)del raggiungimento di un punteggio minio di ammissibilità in base ai criteri di selezione;

c)del raggiungimento di un punteggio non inferiore a quello dell'ultima proposta progettuale utilmente collocata nella graduatoria e finanziabile in considerazione della dotazione finanziaria della sottomisura.

Le varianti di norma devono essere preventivamente richieste.

Sono considerate varianti tutti i cambiamenti al progetto originale che comportino modifiche agli obiettivi ed ai parametri che hanno reso l'iniziativa finanziabile, in particolare sono considerate varianti:

a) il cambio del beneficiario;

b) il cambio della sede dell'investimento;

b) modifiche tecniche sostanziali degli interventi approvati;

c) modifica della tipologia degli interventi approvati.

È consentita la richiesta di variante in corso d'opera, qualora giustificata da una maggiore coerenza con gli obiettivi del programma, fermo restando il limite massimo di spesa ammessa, il termine per la realizzazione degli investimenti e la tipologia degli investimenti che hanno originato l'attribuzione dei punteggi. La richiesta di variante dovrà essere corredata da una nuova scheda tecnica di domanda che tenga conto delle variazioni che s'intendono apportare e deve essere preventivamente autorizzata dal GAL Valle Umbra e Sibillini, pena la revoca del contributo concesso.

Non sono considerate varianti le modifiche non sostanziali, se coerenti con gli obiettivi del programma e rappresentate dall'introduzione di più idonee soluzioni tecnico – economiche, fermi restando i limiti massimi di spesa e di contributo approvati e i termini di realizzazione previsti. Le modifiche non sostanziali per le loro caratteristiche non alternano le finalità, la natura, la funzione e la tipologia dell'operazione.

Di norma non sono considerate varianti al progetto originario le modifiche di dettaglio o soluzioni tecniche migliorative, purché contenute in una limitata percentuale di spesa definita da parte dell'Autorità di gestione della Regione Umbria. In attesa di eventuali disposizioni regionali che disciplinano la definizione di "variante sostanziale" la soglia di variazione di spesa tra tipologie di investimento è fissata al 10%.

Non sono ammissibili varianti che comportano modifiche agli obiettivi ed ai parametri che hanno reso l'iniziativa finanziabile tali da inficiare la finanziabilità stessa.

Le varianti non possono in ogni caso modificare il limite massimo di spesa e di contributo ammessi e il termine per la realizzazione degli interventi.

La richiesta di variante dovrà essere corredata da una nuova scheda tecnica di domanda che tenga conto delle variazioni che si intendono apportare.

Delle modifiche non sostanziali, previo accertamento delle condizioni sopra specificate, dovrà essere data comunicazione, entro i termini di presentazione della domanda di pagamento SAL o saldo, con idonea documentazione.

#### **Art. 18**

#### **Rinunce e revoche.**

**La rinuncia** agli impegni assunti con la domanda è possibile in qualsiasi momento del periodo d'impegno. Essa comporta la decadenza totale dall'aiuto ed il recupero delle somme già erogate,

maggiorate degli interessi legali. La rinuncia deve essere presentata secondo la procedura indicata nel manuale operativo del programma informatico SIAN, tramite una domanda di rinuncia totale. Una copia cartacea della rinuncia deve essere inoltrata al GAL Valle Umbra e Sibillini.

Costituiscono motivi di **revoca** del finanziamento, oltre al mancato rispetto del D. Lgs. n. 50/2016 e successive modificazioni e integrazioni:

a) il mancato rispetto dei termini indicati al precedente art. 13 o, in caso di richiesta di proroga, il mancato rispetto della proroga concessa;

b) la realizzazione di progetti difformi da quanto approvato;

c) il mancato rispetto degli impegni indicati nell'allegato 1 "Scheda Tecnica di Misura";

d) le gravi violazioni di specifiche norme settoriali anche appartenenti all'ordinamento comunitario;

e) l'alienazione o il trasferimento ad altri soggetti di beni oggetto di agevolazione prima che siano trascorsi cinque anni dalla data di erogazione del saldo del contributo.

Per le modalità di revoca si rinvia alla normativa comunitaria, nazionale e regionale.

## **Art. 19**

#### **Controlli e sanzioni**

Le attività di controllo prevedono: a) controlli amministrativi, b) controlli in loco, c) controlli ex post.

Le suddette verifiche verranno eseguite dagli organi del GAL Valle Umbra e Sibillini all'uopo incaricati, dalla Regione Umbria o dall'Organismo pagatore AGEA.

Ai sensi dell'art. 63 del Regolamento di esecuzione (UE) n. 809/2014 i pagamenti sono calcolati in funzione degli importi risultati ammissibili nel corso dei controlli amministrativi. In sede istruttoria, viene esaminata la domanda di pagamento ricevuta dal beneficiario in base alla quale viene determinato:

a) l'importo cui il beneficiario ha diritto sulla base della domanda di pagamento e della decisione di sovvenzione;

b) l'importo cui il beneficiario ha diritto dopo un esame dell'ammissibilità delle spese riportate nelle domande di pagamento.

Se l'importo di cui alla lettera a) supera l'importo stabilito in applicazione della lettera b) di più del 10 %, si applica una sanzione amministrativa all'importo stabilito ai sensi della lettera b).

L'importo della sanzione corrisponde alla differenza tra questi due importi, ma non va oltre la revoca totale del sostegno.

Tuttavia, non si applicano sanzioni se il beneficiario può dimostrare in modo soddisfacente di non essere responsabile dell'inclusione dell'importo non ammissibile o se l'autorità competente accerta altrimenti che l'interessato non è responsabile.

Fermo restando quanto sopra, resta impregiudicata la facoltà del GAL Valle Umbra e Sibillini di introdurre ulteriori modalità e criteri per l'applicazione di riduzioni ed esclusioni in attuazione di norme regionali comunitarie e nazionali.

#### **Art. 20**

#### **Procedimento amministrativo**

Nel rispetto della Legge 241/90 la data di inizio, la durata e l'atto conclusivo di ogni fase del procedimento amministrativo sono individuati nelle seguenti tabelle:

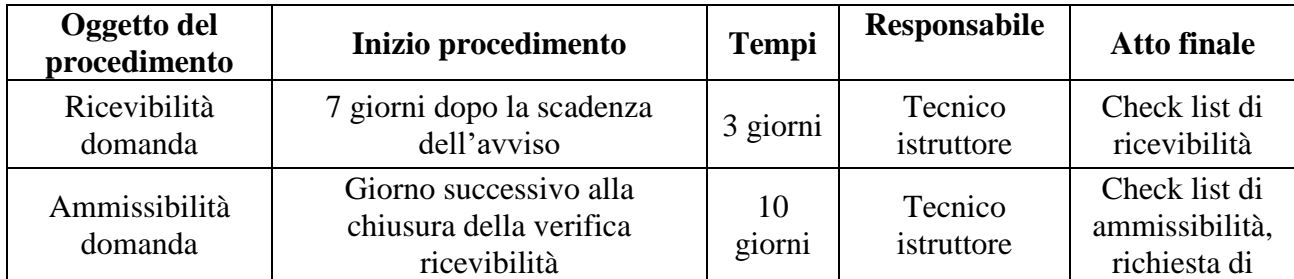

#### **Domanda di sostegno**

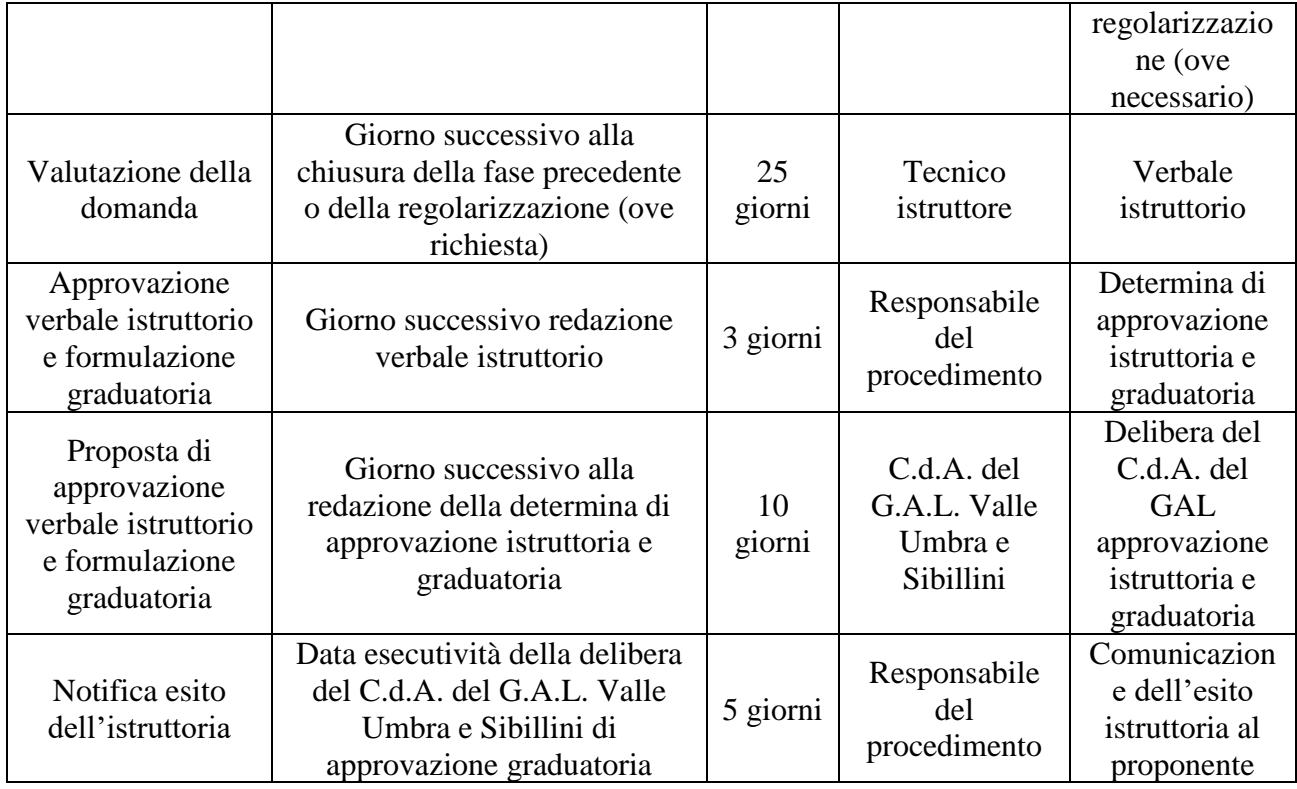

# **Domanda di pagamento (anticipazione o acconto)**

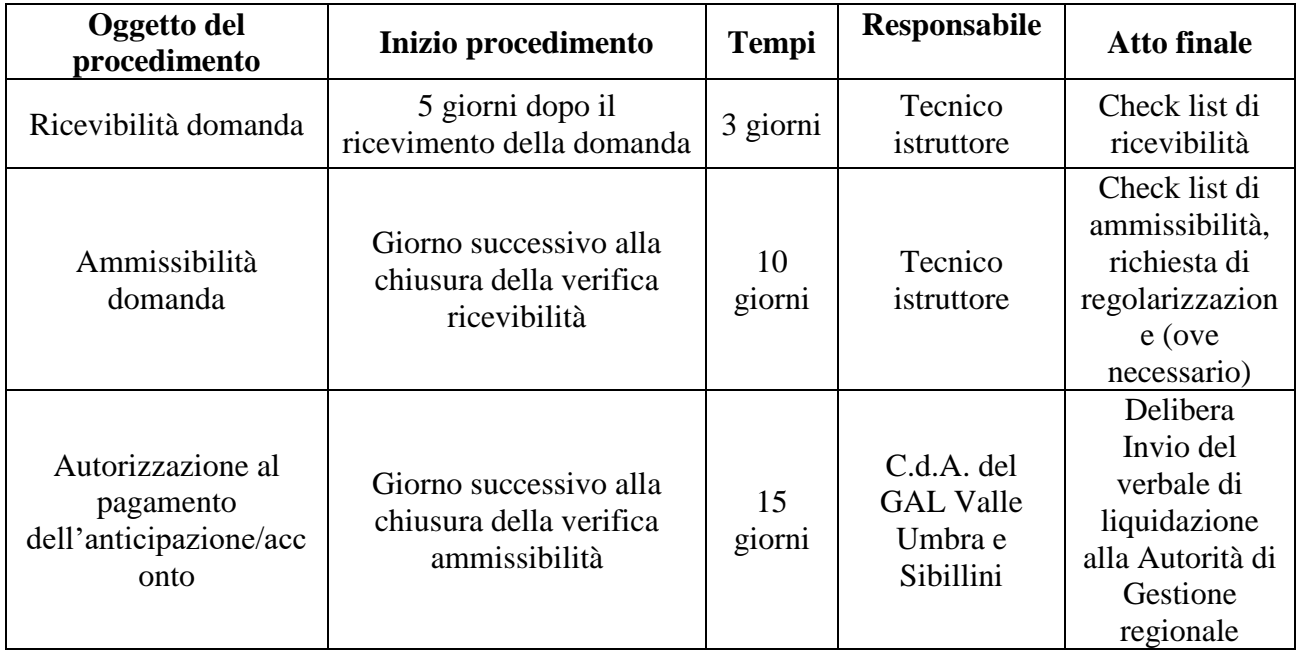

# **Domanda di pagamento (saldo)**

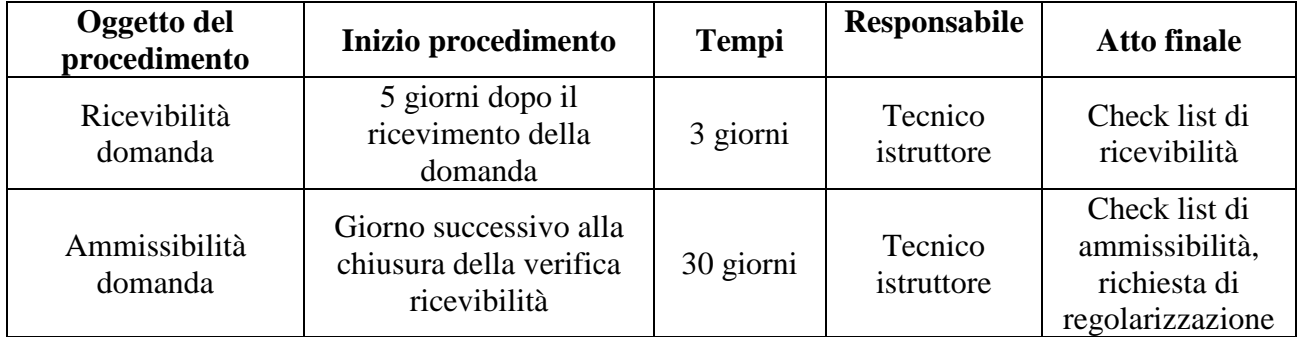

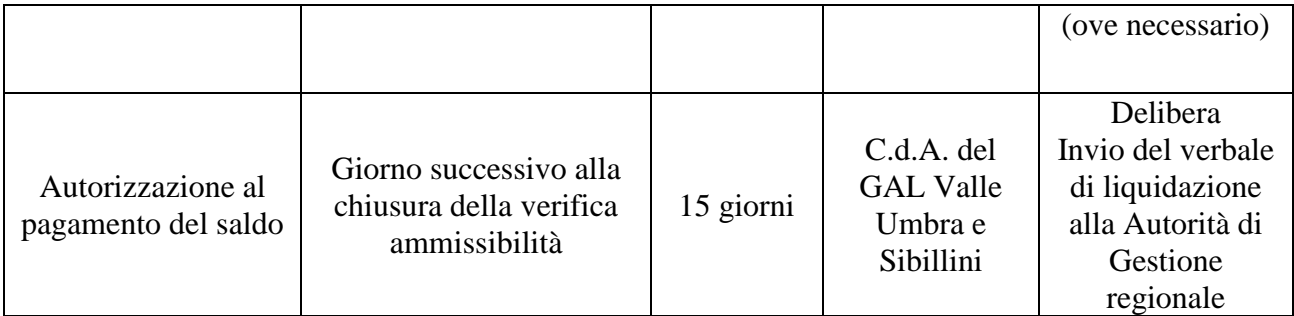

Si precisa che la durata dei termini indicati nella tabella sopra riportata, potrà essere rispettata soltanto qualora vengano soddisfatti tutti gli adempimenti pregiudiziali all'inizio di ogni successivo procedimento.

In ogni caso gli stessi devono intendersi puramente indicativi in quanto strettamente correlati al numero dei progetti che verranno presentati ed alle risorse umane e strumentali che verranno messe a disposizione per la definizione dei procedimenti.

Per quanto non indicato si fa riferimento alla Legge 241/90 e s.m.i.

## **Art. 21**

#### **Informazioni e pubblicità**

I beneficiari delle operazioni cofinanziate ai sensi del presente avviso prima della presentazione della domanda di pagamento del saldo sono tenuti, a pena di decadenza e revoca del contributo accordato, ad assolvere agli adempimenti previsti all'allegato III, parte I, paragrafo 2 del regolamento UE n. 808/2014 della Commissione del 17/07/2014.

I suddetti adempimenti prevedono l'esposizione di una targa informativa contenente indicazioni sul progetto, che metta in evidenza il sostegno finanziario ricevuto dall'Unione.

La suddetta targa, oltre a riportare le informazioni sul progetto senza occupare più del 25% dello spazio, deve altresì riportare:

- l'emblema dell'Unione Europea conforme agli standard grafici presentati sul sito [http://europa.eu/abc/symbols/emblem/download\\_en.htm](http://europa.eu/abc/symbols/emblem/download_en.htm) e riportate nell'allegato IV. Paragrafo 4.1 del Reg. CE n. 1974/2006, unitamente alla indicazione «Fondo europeo agricolo per lo sviluppo rurale: l'Europa investe nelle zone rurali»;
- il logo LEADER;
- gli emblemi richiamati per la partecipazione finanziaria dello Stato e della Regione Umbria;
- il logo del GAL Valle Umbra e Sibillini.

Le pubblicazioni (opuscoli, pieghevoli, bollettini ecc.) e i poster concernenti le misure e gli interventi cofinanziati dal FEASR devono recare, sul frontespizio, una chiara indicazione della partecipazione dell'Unione, dello Stato, della Regione e del GAL, nonché il logo del LEADER.

I criteri di cui al precedente paragrafo si applicano, per analogia, anche al materiale comunicato per via elettronica (sito web, banca di dati ad uso dei potenziali beneficiari) e al materiale audiovisivo.

#### **Art. 22**

#### **Trattamento dati personali ed informazioni**

Ai sensi della legge 196/2003 i dati personali raccolti saranno trattati anche con strumenti informatici ed utilizzati nell'ambito del procedimento.

Per informazioni è possibile rivolgersi presso la sede del GAL Valle Umbra e Sibillini in Via C. Agostini 5 – 06034 Foligno tel. 0742/340989. E-mail: [info@valleumbraesibillini.com](mailto:info@valleumbraesibillini.com)

L'estratto del bando sarà pubblicato sul Bollettino Ufficiale della Regione Umbria, il bando integrale presso gli albi pretori degli Enti Pubblici del territorio del GAL Valle Umbra e Sibillini, mentre il bando integrale e la relativa modulistica saranno reperibili all'indirizzo web: [www.valleumbraesibillini.com,](http://www.valleumbraesibillini.com/) alla voce "BANDI".

Il responsabile del procedimento è il direttore del G.A.L. Valle Umbra e Sibillini, Dr. Walter Trivellizzi.

## **Art. 23 Disposizioni finali**

Il GAL si riserva di effettuare in qualsiasi momento accertamenti per la verifica del rispetto delle procedure di esecuzione dei lavori e dei risultati conseguiti.

Per quanto non contemplato nelle presenti disposizioni si rimanda alle normative comunitarie, nazionali e regionali in vigore.

Foligno, 07 agosto 2017

 Il Presidente Gianpiero Fusaro